Am Anfang war es eine Idee: Planetenradsätze einfach und schnell finden.

Es ist viel mehr daraus geworden:

Ein sehr nutzbrindens Tool, welches das Finden von Radsätzen extrem erleichtert sowie die Berechnung und Optimierung mit STplus ermöglicht.

Und das möchten wir nicht für uns behalten: wir bieten Ihnen an, dieses Tool für genau Ihre Aufgaben anzupassen.

In the beginning it was an idea: To find easy and fast planetary gear sets.

Much more has become of it:

A very useful tool, which make the finding of gear sets extremly easy and made the calculation and optimisation possible with STplus.

And we don't want to keep this to ourselves: we offer you to customise this tool for exactly your tasks.

Mit Vorgabe der Übersetzung werden alle Planetenradsätze gefunden, die dafür möglich sind.

# Suchemethoden sind zurzeit

- $\cdot$  K<sup>\*</sup> nach Niemann/Winter
- Achsabstand
- was brauchen Sie?

# Für die Suchläufe werden Vorgaben gemacht zu

- min. und max. Zähnezahl der Sonne
- min. und max. Zähnezahl der Planeten
- Anzahl der Planeten
- Drehmoment an der Sonne
- Drehzahl der Sonne
- Breiten-Durchmesserverhältnis

With the specification of the ratio the software find all planetary gear sets that are possible for this.

# Methods of searching are currently

- $\bullet$  K<sup>\*</sup> acc. Niemann / Winter
- given center distance
- what do you need?

For the operations of searching requirements are

- min and max teeth number for sun
- min number of teeth for the planets
- number of planets
- torque of sun
- speed of sun
- b/d factor acc Niemann / Winter

Für gefundene Radsätze können zurzeit

- Zähnezahl der Planeten
- Zahnbreiten
- Eingriffswinkel
- Schrägungswinkel
- Normalmodul

geändert werden.

Außerdem kann derzeit jeder Radsatz mit

- Normalmodul
- Profilverschiebungsfaktor
- Eingriffswinkel

als Variablen otimiert werden.

For the found planetary gear sets are

- Teeth number of the planets
- Tooth widths
- Pressure angle
- Helix Angle
- Normal module

currently changeable.

In addition, each wheel set with

- normal module
- profile shift factor
- pressure angle

as variables optimisable.

### Planetenradsätze finden: Eingabe der Rahmendaten

### Find a planetary gearset: input of frame values.

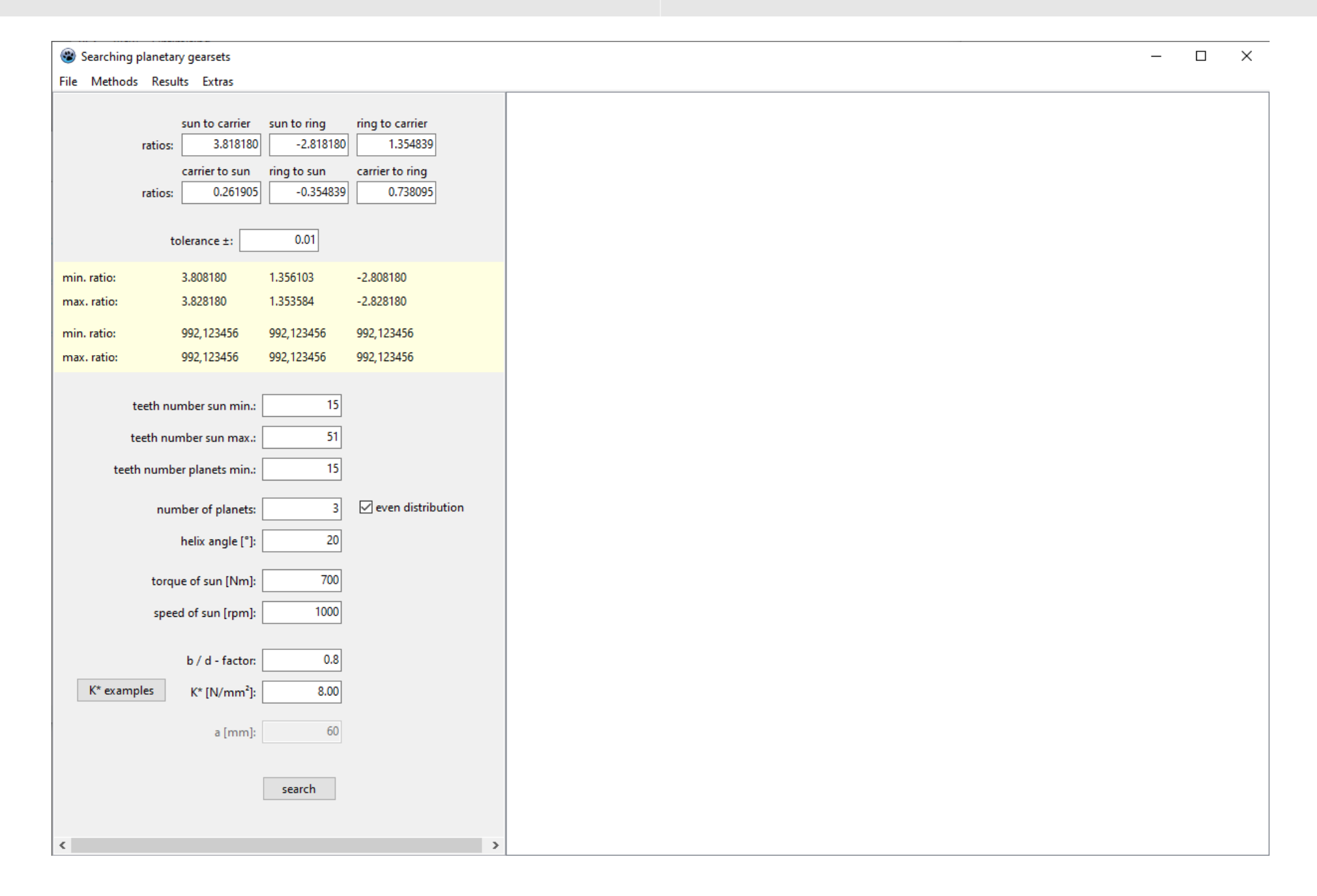

#### Ein Mausklick auf "search" zeigt alle passenden Lösungen.

## A mouseklick on "search" shows all suitable solutions.

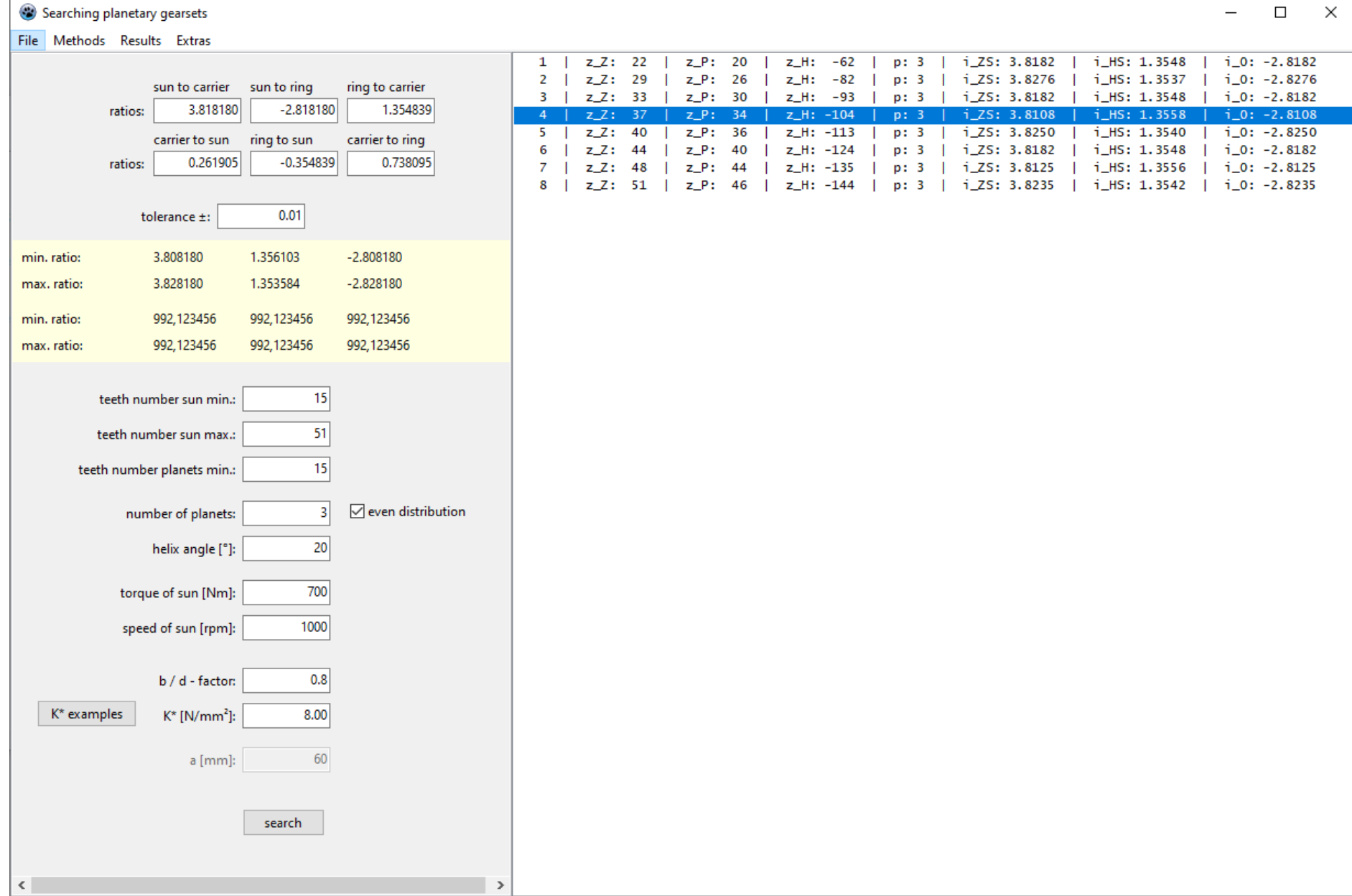

Nach einem Doppelklick auf eine Lösung werden für diese die wichtigsten Geometriedaten angezeigt.

( Die Benutzeroberfläche ist individuell anpassbar. )

## After double-clicking on one solution you see the most important geometry data.

( The user interface is customizable. )

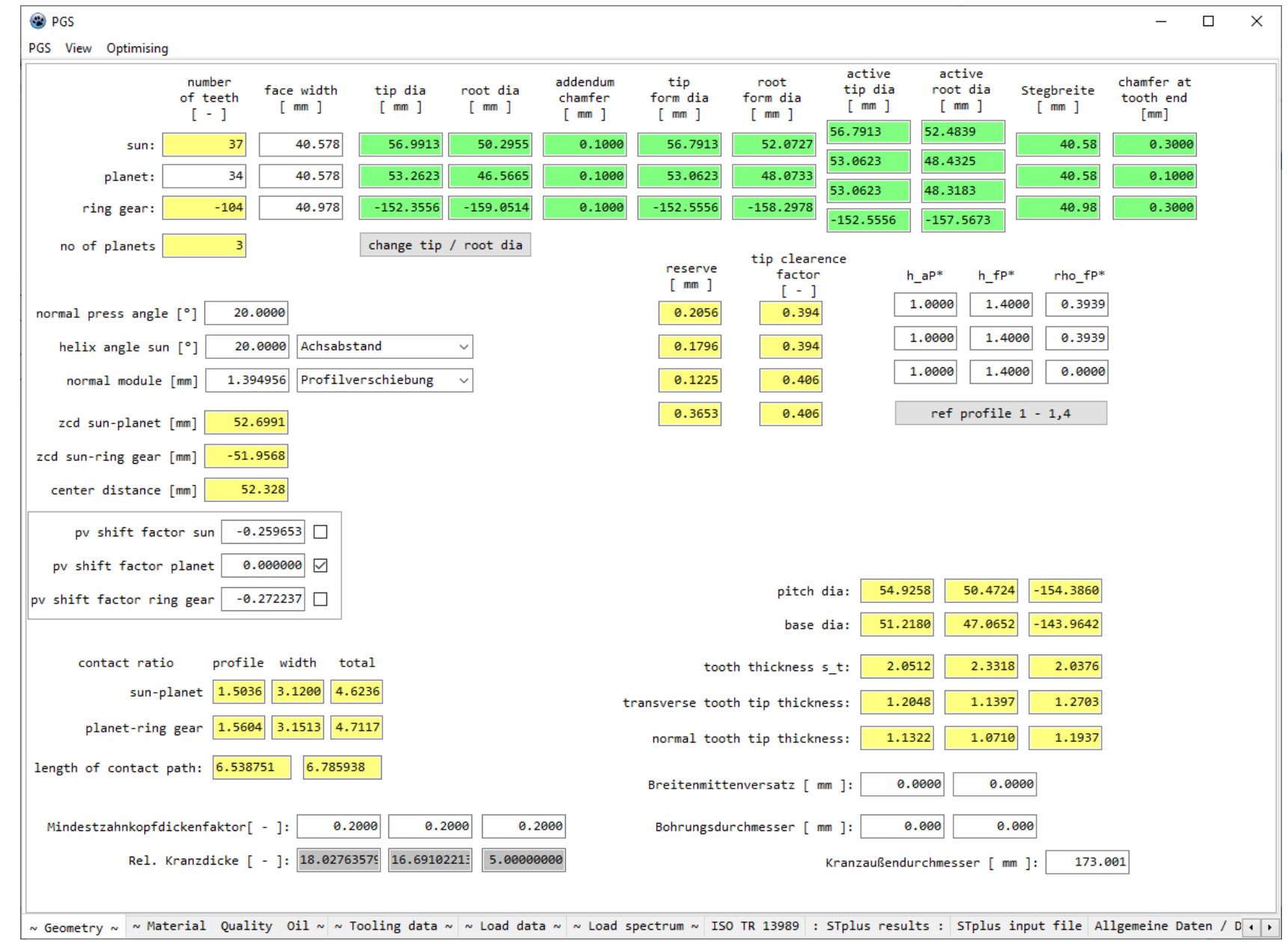

Jetzt ist es möglich, die gefundene Lösung direkt mit STplus zu berechnen.

# Das Programm

- erstellt eine STplus-Eingabedatei,
- speichert diese im STplus-Dateisystem,
- bereitet die STplus-Konfigdatei vor und
- startet STplus für die Berechnung.

STplus berechnet den Radsatz und schreibt die Ausgabedateien.

# Das Programm

- liest die Ausgabedateien und
- zeigt die Ergebnisse unter "STplus Ergebnisse".

Now it's possible to calculate the founded solution directly with Stplus.

## The program

- $\cdot$  create a STplus input file,
- save it in the STplus file system,
- prepare the STplus config file and
- start STplus for the calculation.

STplus calculate the gearset and write the output files.

### The program

- read the output files and
- show the results under the "STplus results".

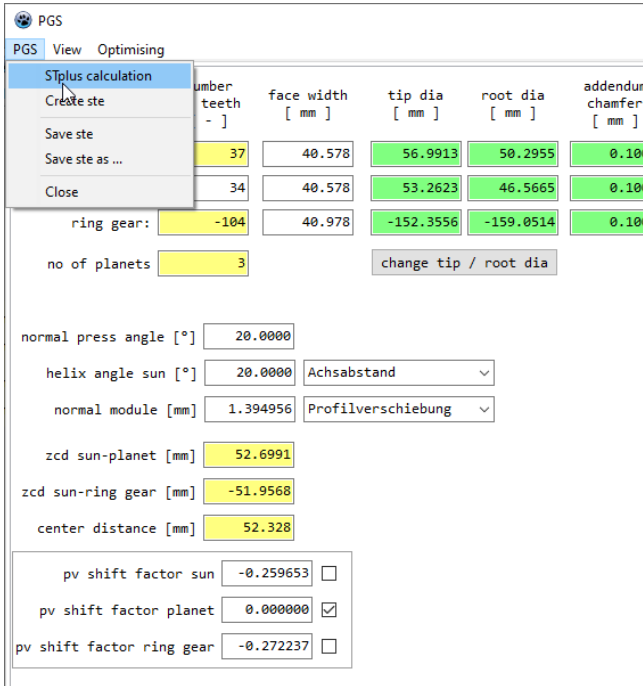

# Aus den Stplus-Ausgabedateien ausgelesene Ergebnisse.

The results read from the Stplus output files.

( Die Benutzeroberfläche ist individuell anpassbar. )

( The user interface is customizable. )

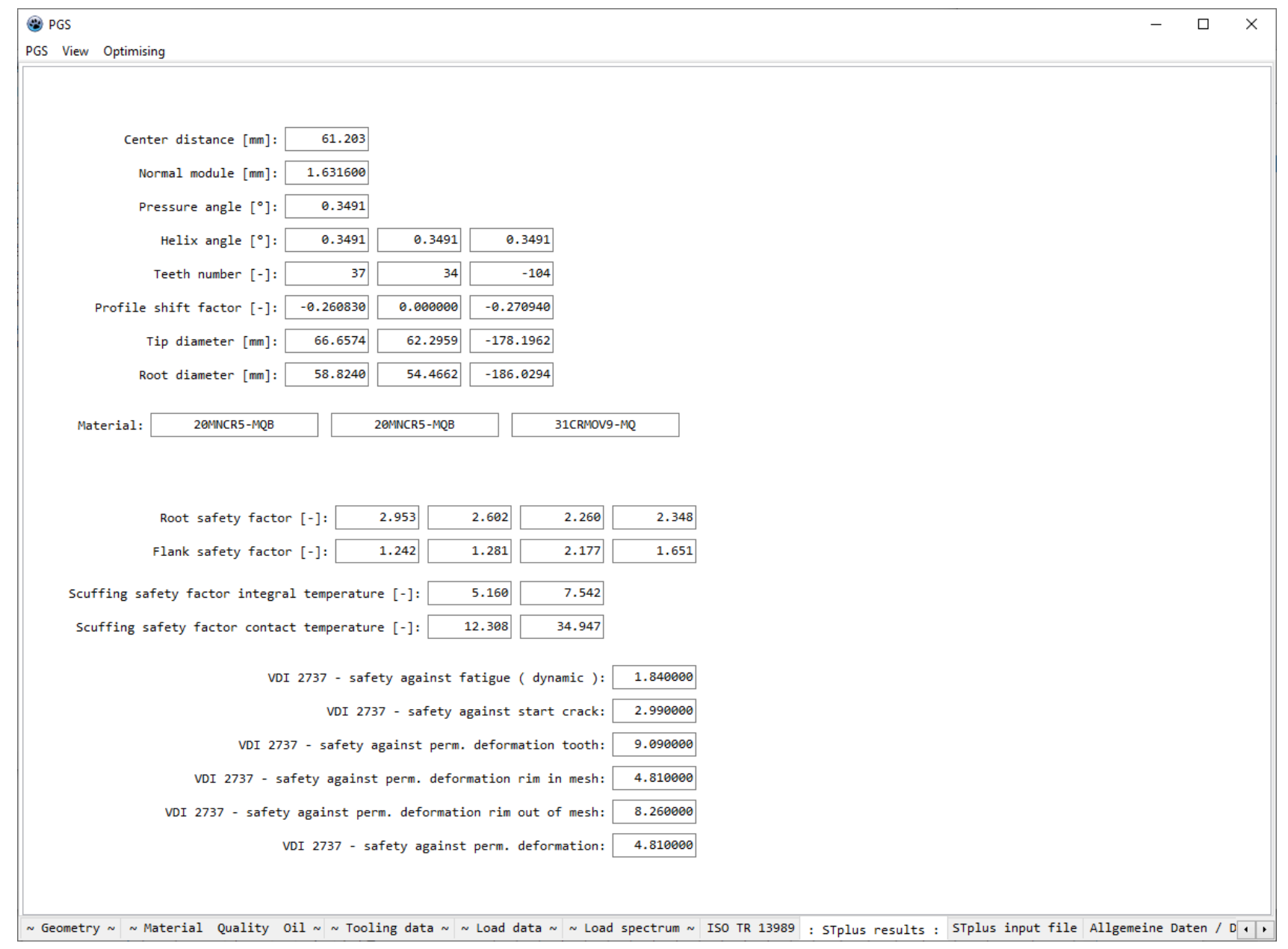

Optimierung: Zurzeit zum Finden von optimalen Werten für

- Normalmodul
- Profilverschiebungsfaktor
- Eingriffswinkel

Nach dem Optimierungslauf zeigt Ngs die Ergebnisse in CSV-Textform an.

### Optimisation: Currently to find optimal values for

- normal module
- addendum modification factor
- pressure angle

After the optimization run, Ngs shows the results in CSV text form.

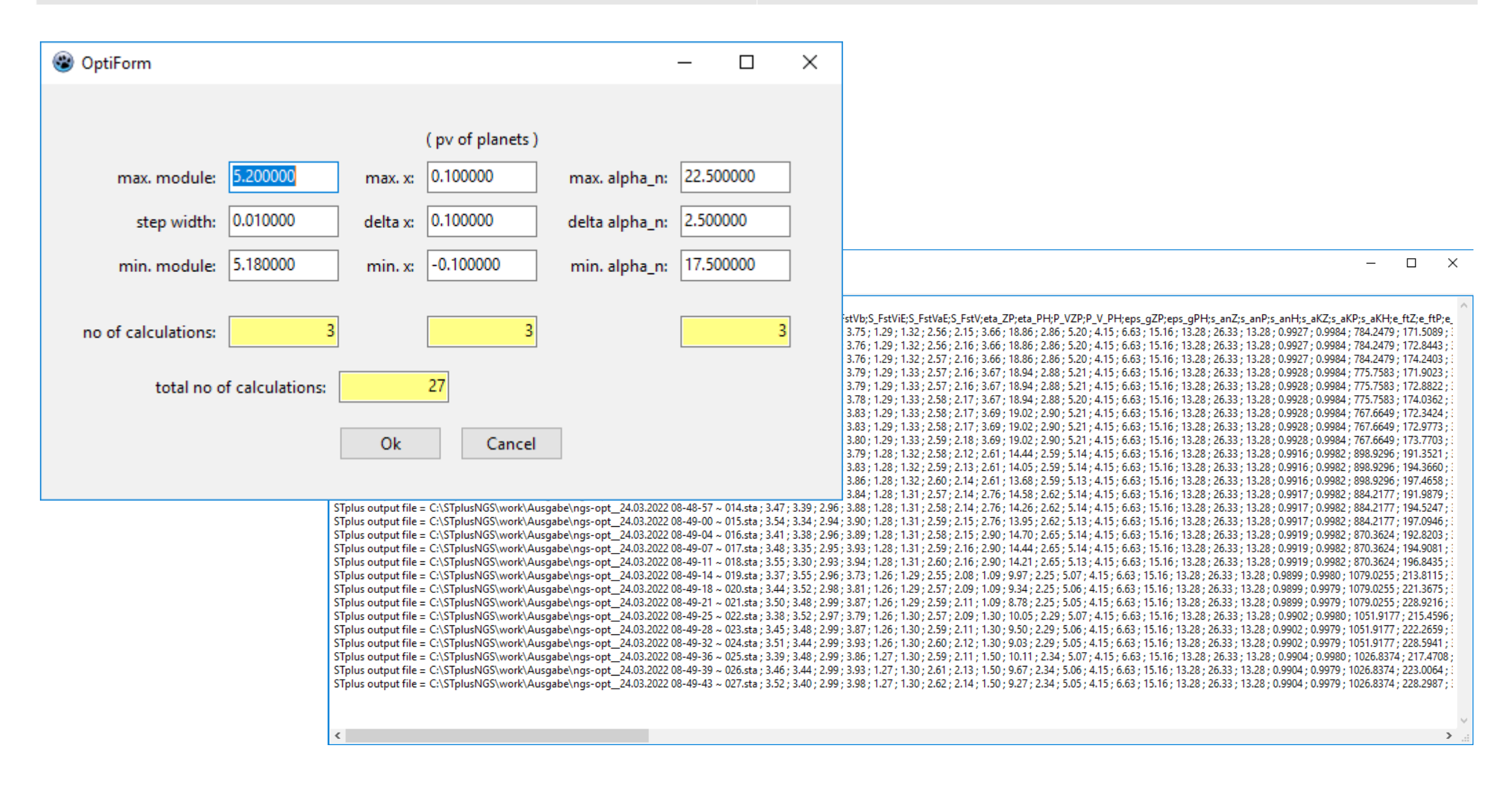

### Leider ist zurzeut keine Ergebnisauswertung implementiert.

Aber es ist möglich, die Ausgabeergebnisse sehr übersichtlich in einer Tabelle darzustellen.

But it's possible to present the output results very clearly in a spreadsheet.

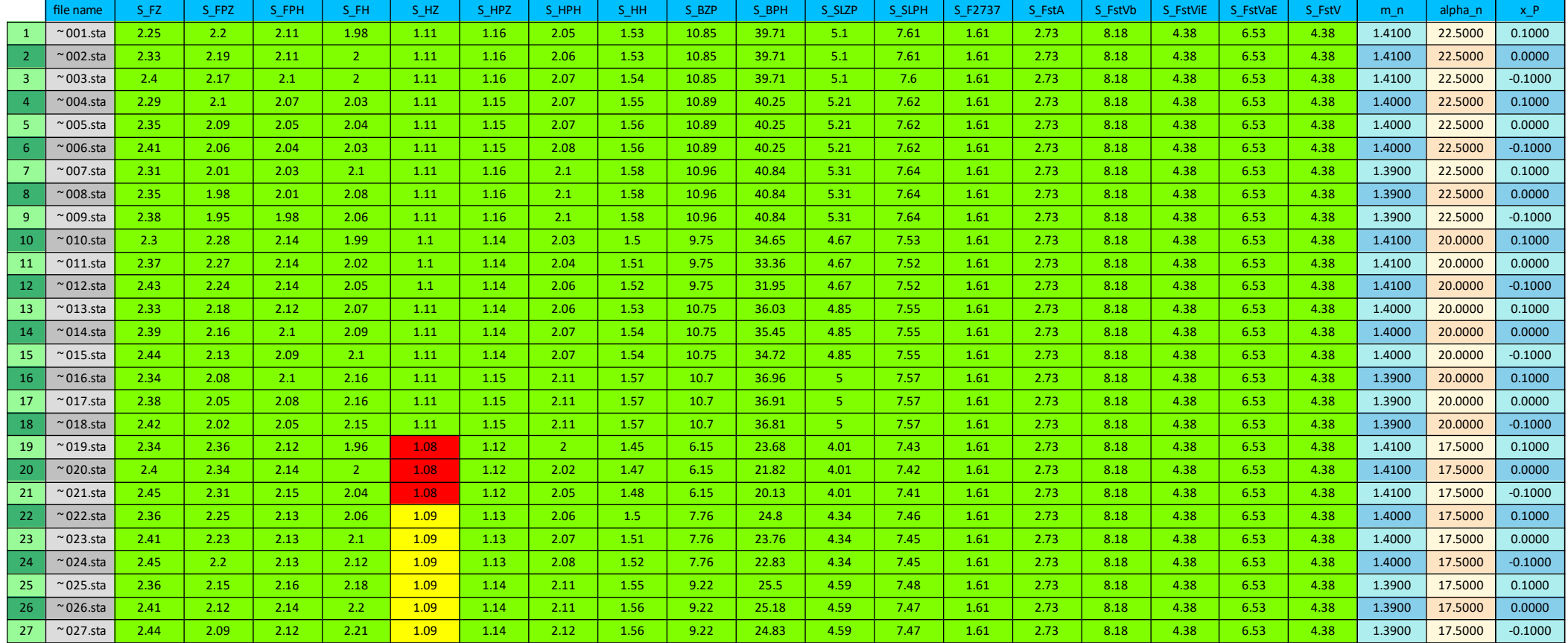

S\_FZ: root safety of sun

- S FPZ: root safety of planet sun-side
- S FPH: root safety of planet ring gear side
- S\_FH: root safety of ring gear
- S HZ: flank safety of sun
- S\_HPZ: flank safety of planet sun-side
- S HPH: flank safety of planet ring gear side
- S HH: flank safety of ring gear

S\_BZP: safety against scuffing (flash temperature) sun - planet S\_BZH: safety against scuffing (flash temperature) planet - ring gear S\_SLZP: safety against scuffing (integral temperature) sun - planet S\_SLZH: safety against scuffing (integral temperature) planet - ring gear

m\_n:normal module Alpha n: pressure angle at normal section

x\_P: profile shift factor of planet

## Unfortunately, currently no result evaluation is implemented.

Find a spur gear set or helical gear set:

Stirnradsatz finden: Eingabe der Daten für die Suche, klick auf "search", eine Lösung mit Doppelklick auswählen.

Input of data for searching, click on "search", double click to select one solution.

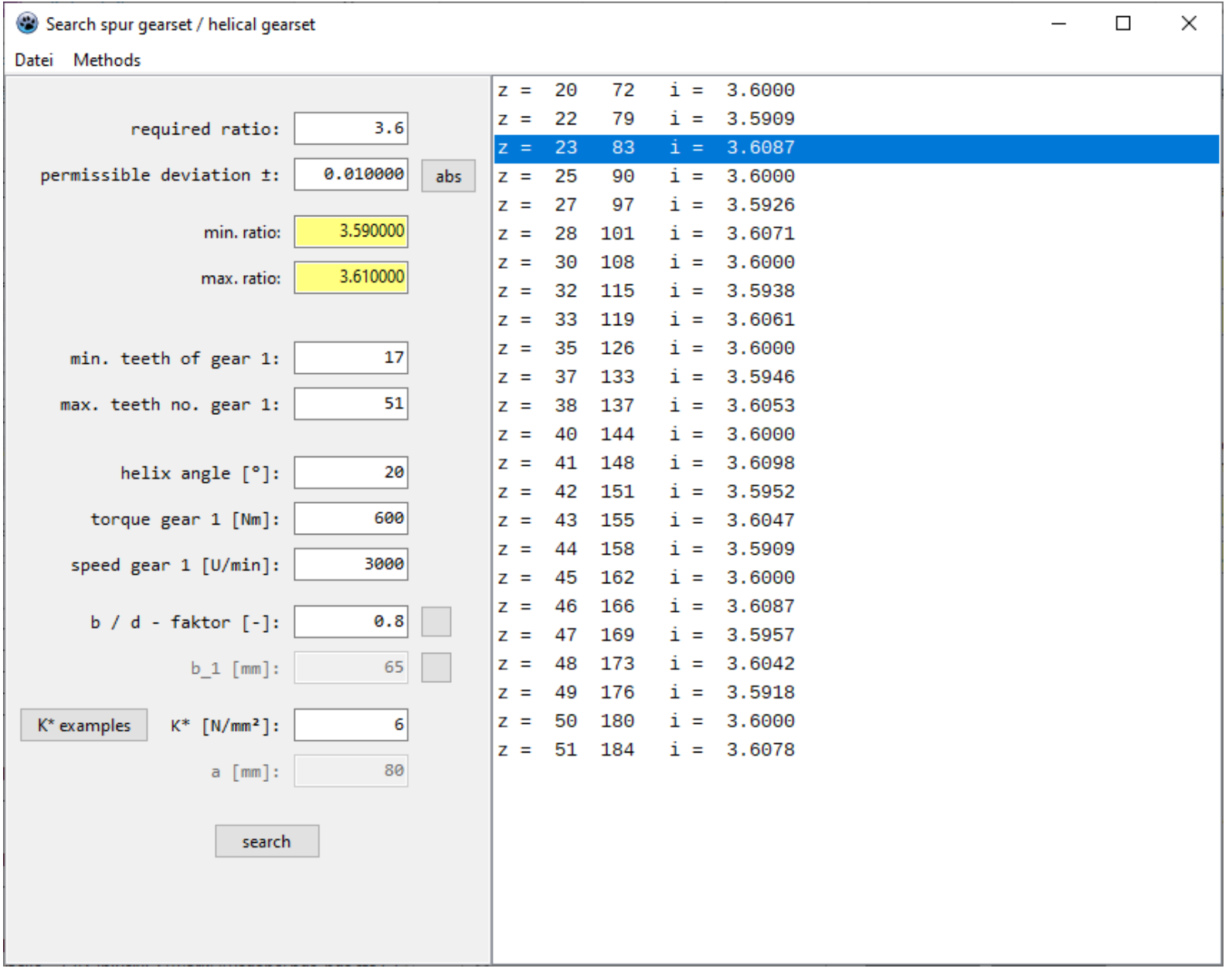

### Der ausgewählte Stirnradsatz wird sofort einmal mit Stplus berechnet und die Daten werden angezeigt.

### The selected cylindrical pair is calculated with STplus and the Stplus results displayed.

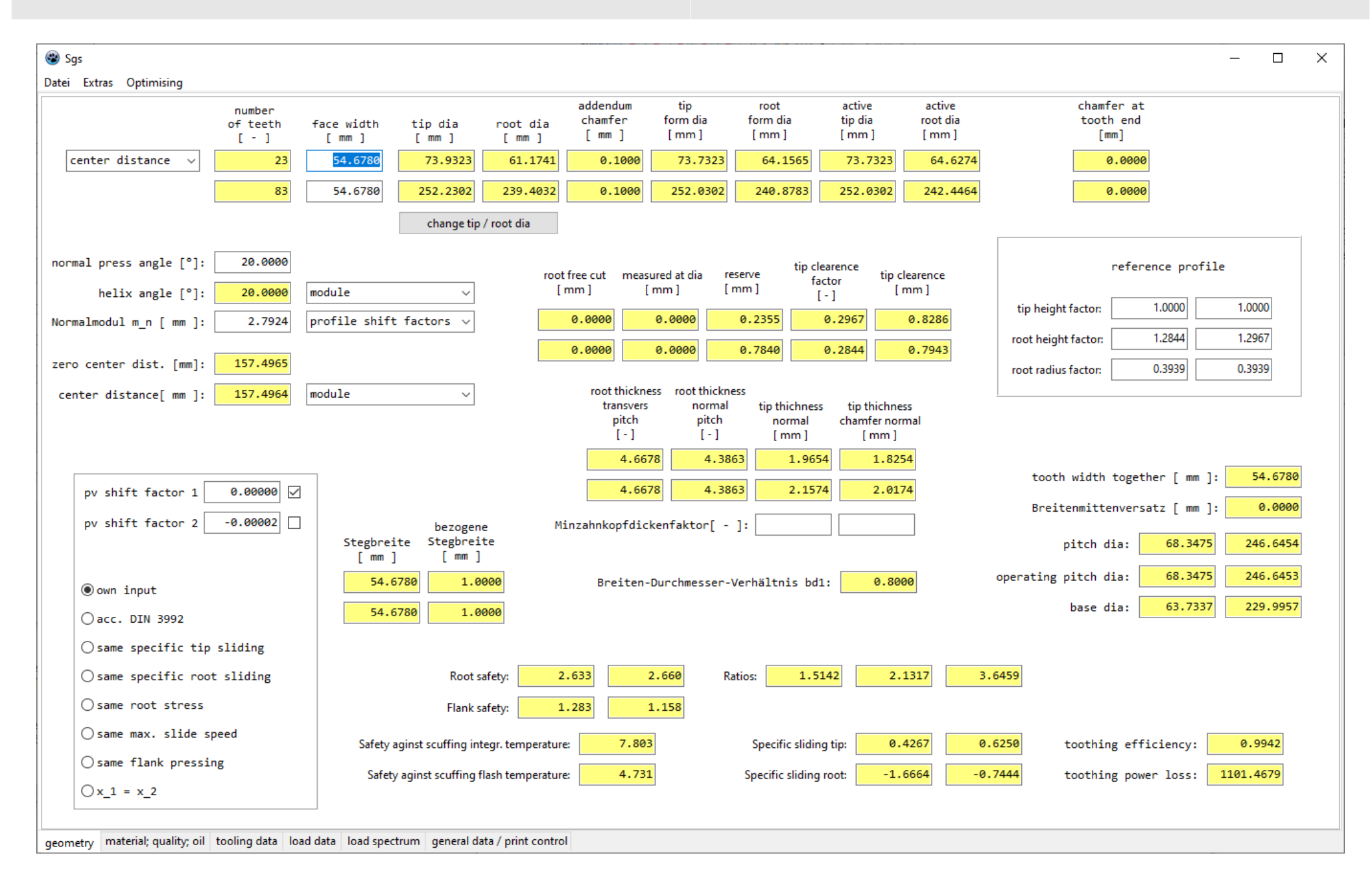

Auch für Stirnradpaare kann eine Optimierung erfolgen. Even for cylindrical pairs is an optmisation possible.

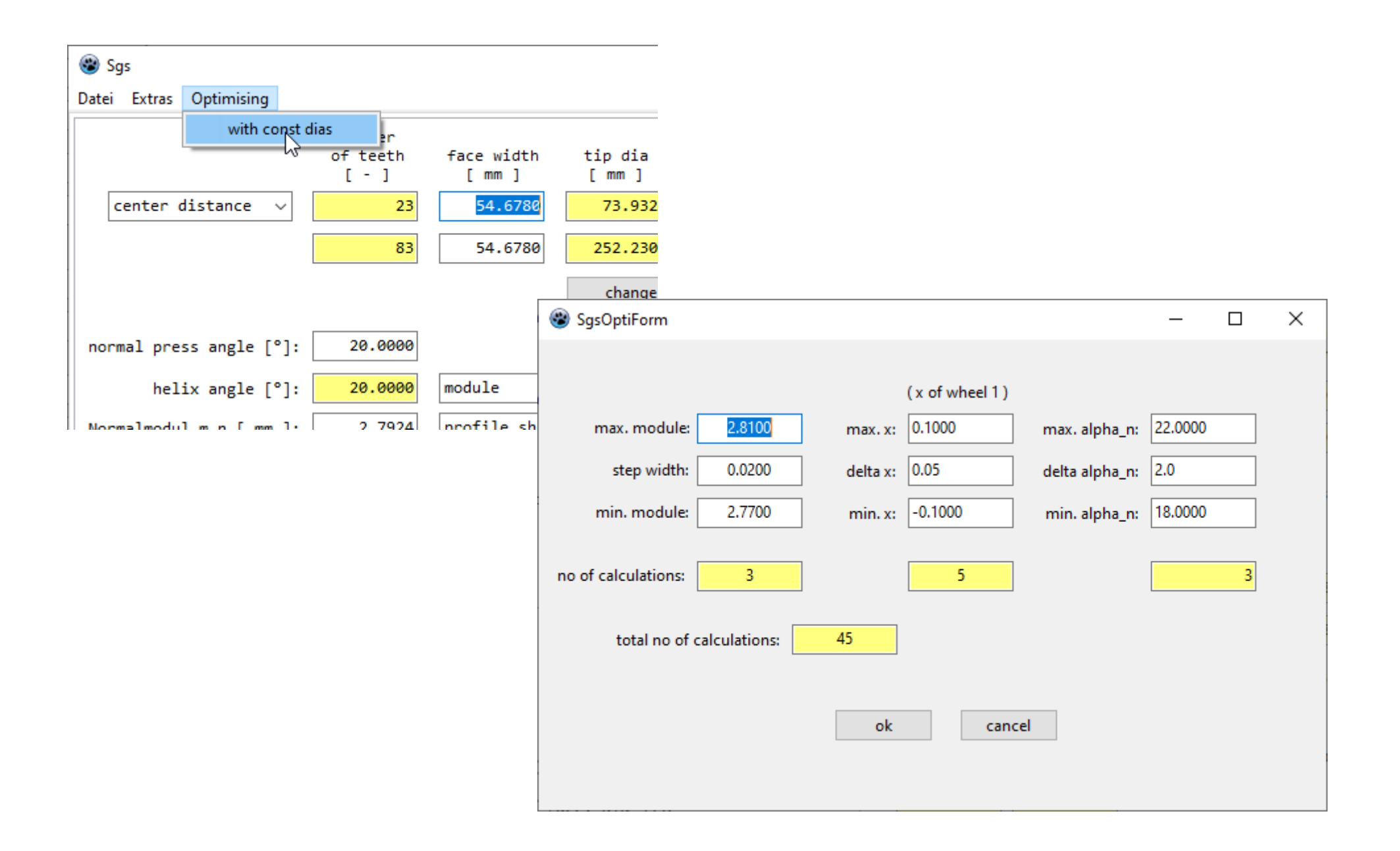

ResultForm

 $\epsilon$ 

 $\Box$  $\frac{1}{2}$  $\times$ 

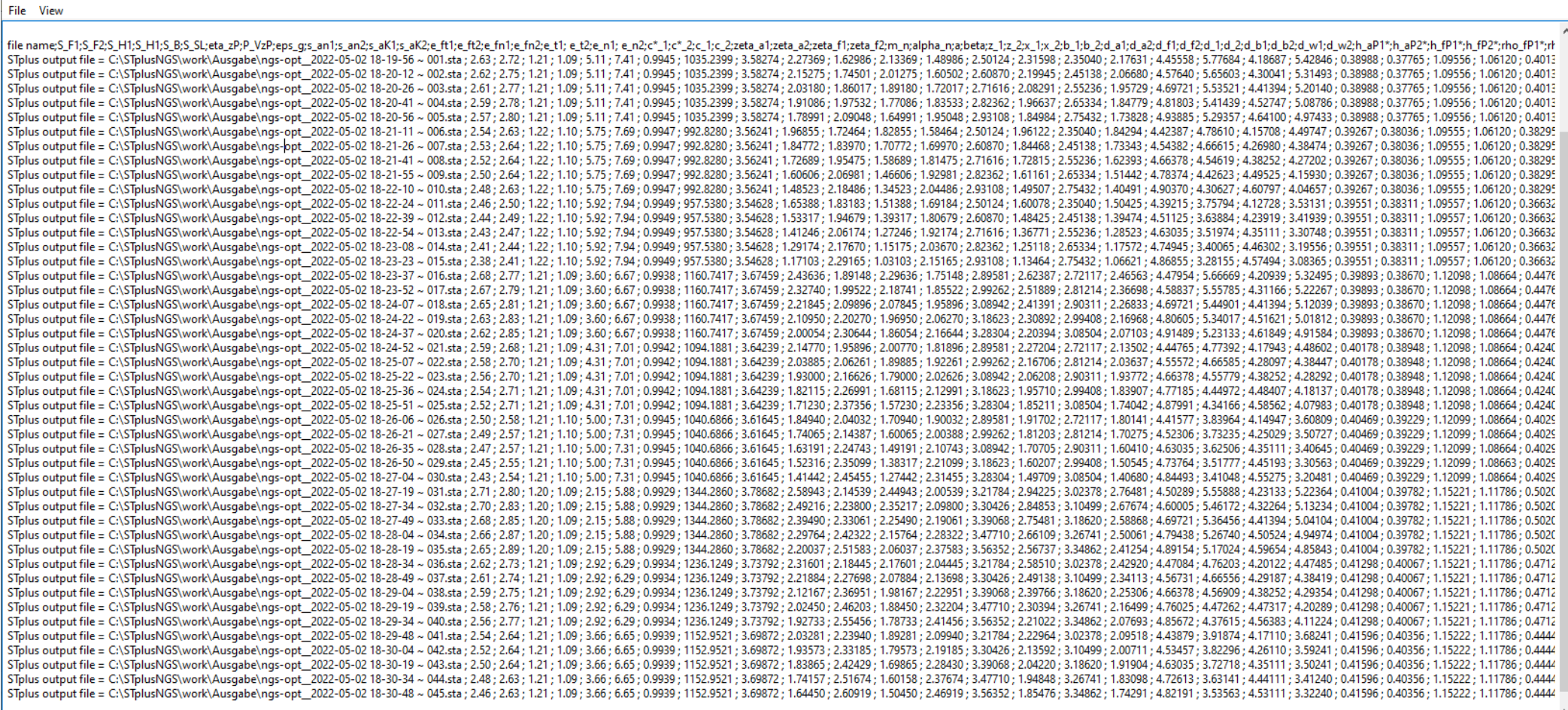

# Optimierungsergebnisse übersichtlich in einer Tabelle.

# Optimization results clearly in a table.

( an einer Ausgabe im Programm wird demnächst gearbeitet )

( an output in the program will be worked on soon )

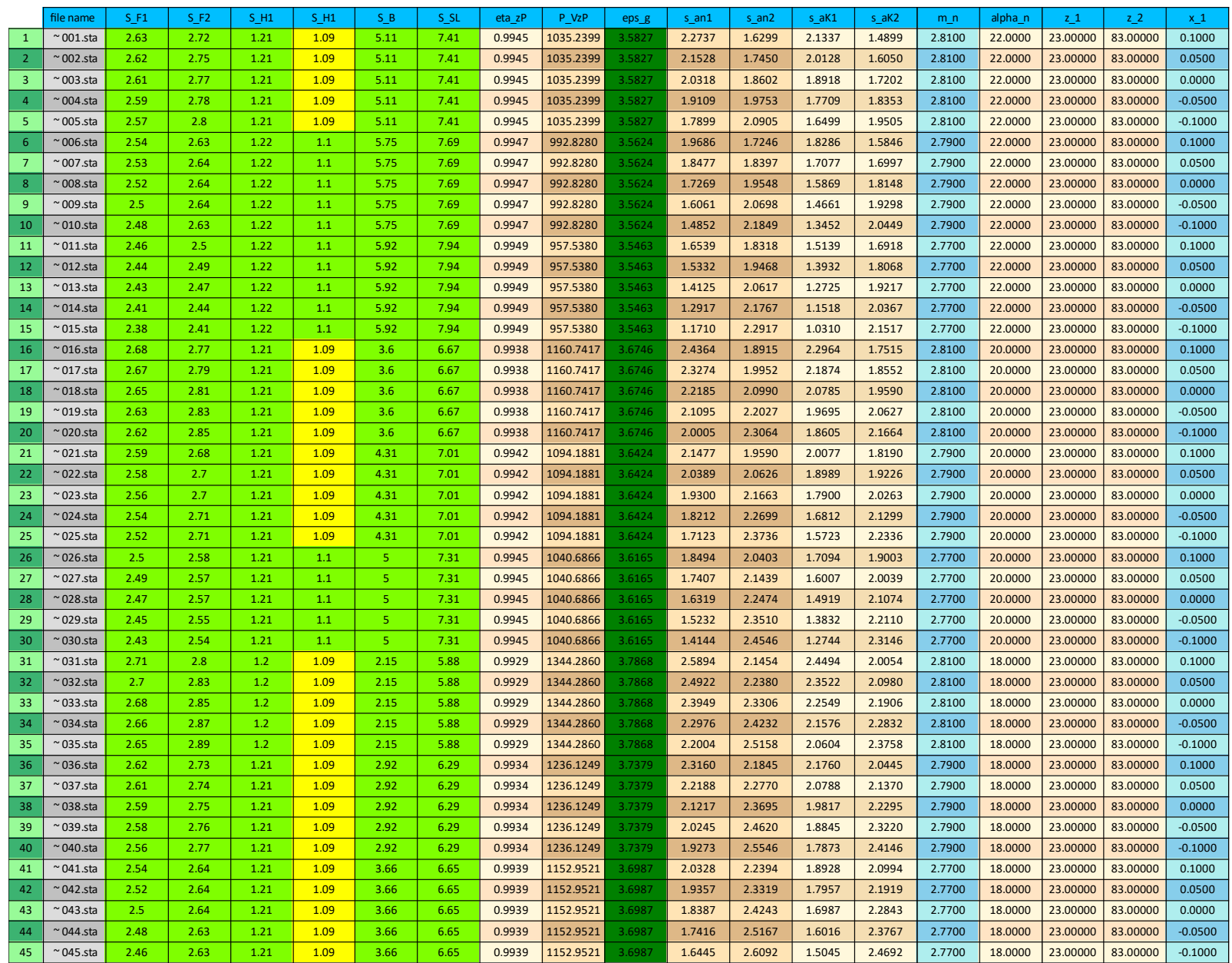

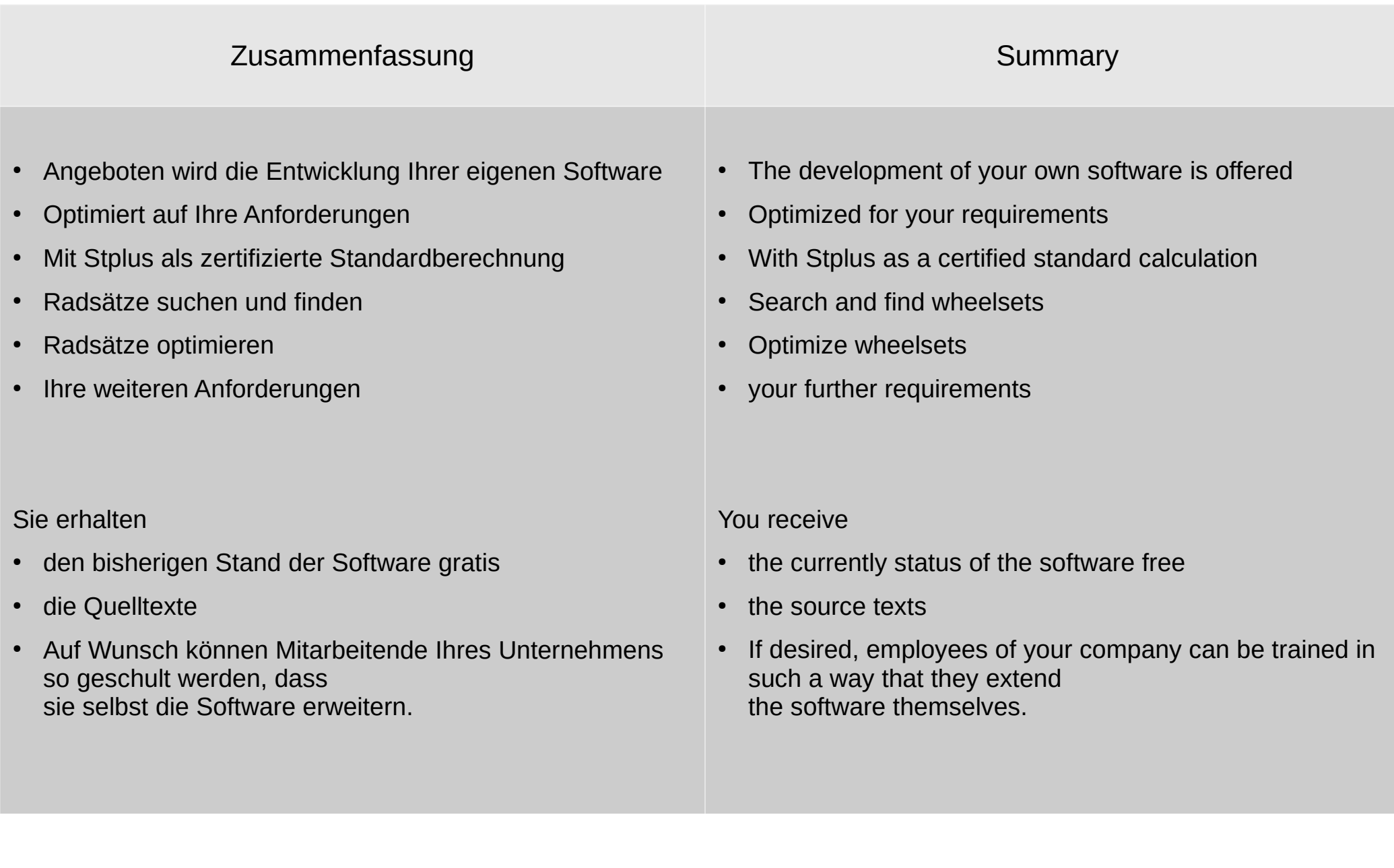

Danke für Ihre Aufmerksamkeit. Thank you for your attention.